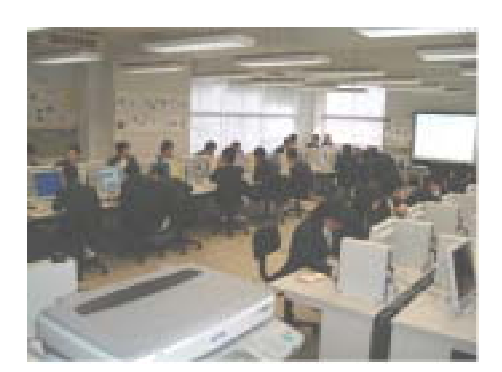

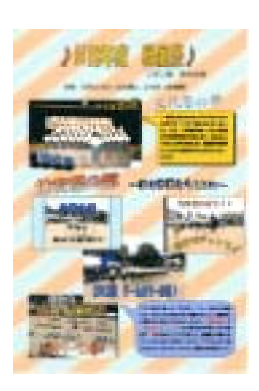

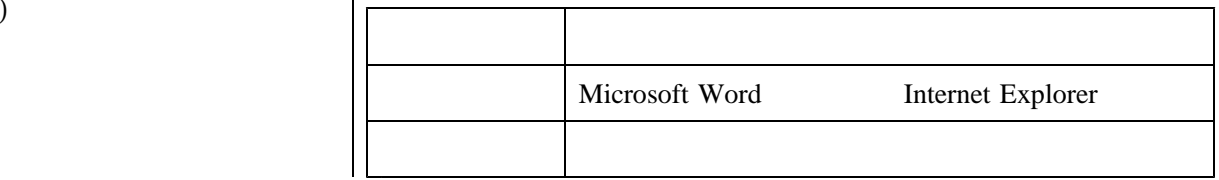

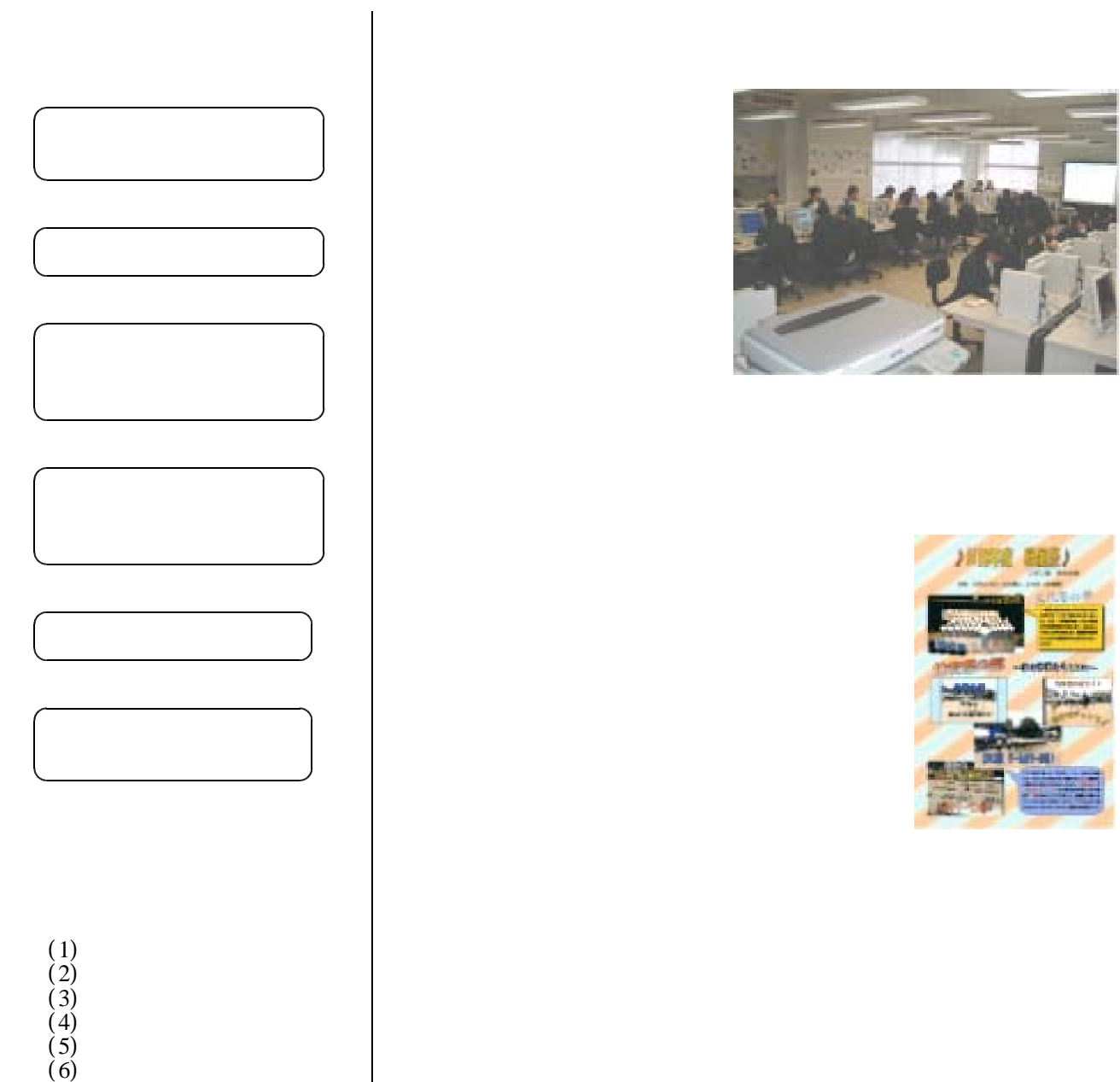

 $(7)$